#### <span id="page-0-0"></span> $§1$  $\operatorname{eval\_phrases}$ Grammar

## 1. Copyright.

Copyright  $\odot$  Dave Bone 1998 - 2015

## COPYRIGHT 1

#### <span id="page-1-0"></span>2 EVAL\_PHRASES GRAMMAR eval.phrases Grammar  $\S$

#### 2. eval\_phrases Grammar.

Make sure all the grammar phases are properly parsed. This is due to my not programming a grammar sequencer to explicitly define the syntax of a grammar. I wanted to parse each phrase separately by keyword triggering a descent procedure.

Question: What source GPS do u align the error against? i just place it to the beginning of the grammar file if there is no previous phase seen. A previous phase becomes the reference point to the source file. If i was energetic, i should get the last token of that phase to be more accurate but today i'm lazy. The message is adequate to correct the problem.

#### 3. Fsm Ceval phrases class.

#### 4. Ceval phrases op directive.

```
\langle Ceval phrases op directive 4\rangle \equivqps = 0;
```
#### 5. Ceval phrases user-declaration directive.

```
\langle Ceval phrases user-declaration directive 5 \rangle \equivpublic: CAbs\_lr1 \_sym * qps;
```
void  $post_error (CAbs_lr1_sym * Err);$ void  $post_qps(CAbs_lr1_sym * Sym);$ 

#### 6. Ceval phrases user-implementation directive.

```
\langle Ceval phrases user-implementation directive 6 \rangle \equivvoid Ceval\_phrases::post_error (CAbs\_lr1\_sym * Err){
     using namespace NS_yacco2_T_enum;
     Err\rightarrow set\_rc (*qps_{-}, \_\_FILE_{--}, \_\_LINE_{--});
     \mathbf{if} (gps_-enumerated_id_\equiv T_Enum :: T_LR1_eog_) {
        Err\rightarrow set\_line\_no\_and\_pos\_in\_line(1,1);}
     parser \_\neg add\_token\_to\_error\_queue(*Err);parser \_\rightarrow set\_abort\_parse(true);}
```

```
7. post_{-}gps.
```

```
\langle More code 7 \rangle \equivvoid Ceval\_phrases :: post\_gps (CAbs\_lr1\_sym * Sym){
     gps = Sym;}
```
#### <span id="page-2-0"></span>8. Reval\_phrases rule.

Use the property of Rule's sequencing within a production to determine whether the parsed phrases were missed or out of sequence. Report them as errors.

#### Reval\_phrases

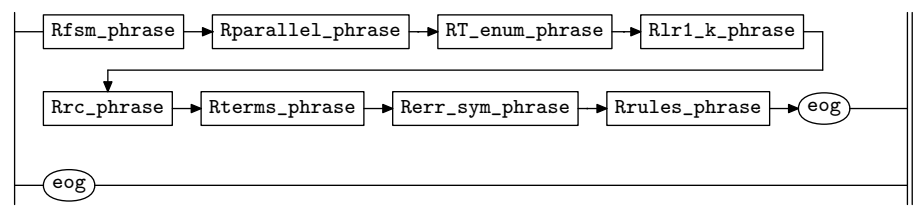

#### 9. Reval\_phrases's subrule 2.

$$
\begin{array}{c}\n\hline\n\text{eog} \\
1\n\end{array}
$$

 $\langle$  Reval phrases subrule 2 op directive 9 $\rangle \equiv$  $Ceval\_phrases * fsm = (Ceval\_phrases * ) rule_info...parser$ -- $fsm\_tbl$ --;  $f$ sm- $post\_error$  (new  $Err\_empty$ -file);  $f$ sm- $post\_gps(sf\neg p1$ <sub>--</sub>);

10. Rfsm\_phrase rule.

Rfsm\_phrase

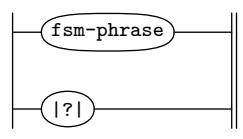

11. Rfsm\_phrase's subrule 1.

$$
\begin{array}{c}\n\hline\n\text{fsm-phrase}\n\\
1\n\end{array}
$$

 $\langle$  Rfsm phrase subrule 1 op directive 11  $\rangle \equiv$  $Ceval\_phrases * fsm = (Ceval\_phrases * ) rule_info...parser$ --fsm\_tbl\_-;  $f$ sm- $post\_gps(sf\neg p1$ <sub>--</sub>);

#### 12. Rfsm\_phrase's subrule 2.

$$
\left|\begin{matrix}\hline{(\cdot)}\\[-1.5mm]1\end{matrix}\right|
$$

 $\langle$  Rfsm\_phrase subrule 2 op directive  $12 \rangle \equiv$  $Ceval\_phrases * fsm = (Ceval\_phrases * ) rule_info...parser$ -- $fsm\_tbl$ --;  $f$ sm- $post\_gps(sf\neg p1$ <sub>--</sub>);  $f_{sm}\rightarrow post\_error(\textbf{new} \ \textit{ERR-no-fsm}.\textit{phrase});$ 

#### <span id="page-3-0"></span>4 RPARALLEL PHRASE RULE eval phrases Grammar §13

#### 13. Rparallel\_phrase rule.

#### Rparallel\_phrase

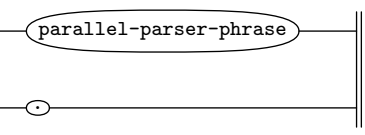

14. Rparallel\_phrase's subrule 1.

$$
\fbox{\fbox{parallel-parser-phrase}}\xrightarrow{1}
$$

 $\langle$  Rparallel phrase subrule 1 op directive 14 $\rangle \equiv$  $Ceval\_phrases * fsm = (Ceval\_phrases * ) rule_info \dots parser \_\neg fsm\_tbl \_\vdots$  $f$ sm- $post\_gps(sf\neg p1$ <sub>--</sub>);

╢

#### 15. RT\_enum\_phrase rule.

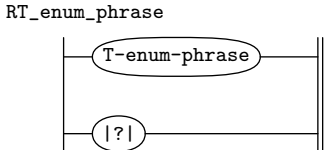

16. RT\_enum\_phrase's subrule 1.

$$
\begin{array}{c}\n\hline\n\text{T-enum-phrase}\n\\
1\n\end{array}
$$

 $\langle RT_{\text{enum}}$ -phrase subrule 1 op directive 16 $\rangle \equiv$  $Ceval\_phrases * fsm = (Ceval\_phrases * ) rule_info...parser$ -- $fsm\_tbl$ --;  $f$ sm- $post\_gps(sf\neg p1$ <sub>--</sub>);

17. RT\_enum\_phrase's subrule 2.

$$
\left|\begin{matrix}\hline{(\cdot)}\\[-1.5mm]1\end{matrix}\right|
$$

 $\langle$  RT enum phrase subrule 2 op directive 17 $\rangle \equiv$  $Ceval\_phrases * fsm = (Ceval\_phrases * ) rule_info...parser$ -- $fsm\_tbl$ --;  $f$ sm- $post\_gps(sf\neg p1$ <sub>--</sub>);  $f_{sm}\rightarrow post\_error(\textbf{new} \ \textit{ERR}\_\textit{no}\_\textit{T}\_\textit{enum}\_\textit{phrase});$ 

#### 18. Rerr\_sym\_phrase rule.

Rerr\_sym\_phrase

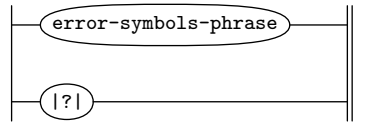

- <span id="page-4-0"></span>
- 19. Rerr\_sym\_phrase's subrule 1.

$$
\underbrace{\texttt{(error-symbols-phrase)}}_{1}
$$

 $\langle$  Rerr\_sym\_phrase subrule 1 op directive 19  $\rangle \equiv$  $Ceval\_phrases * fsm = (Ceval\_phrases * ) rule_info \dots parser \_\neg fsm\_tbl \_\vdots$  $f$ sm- $post\_gps(sf\neg p1$ <sub>--</sub>);

20. Rerr\_sym\_phrase's subrule 2.

|?| 1

 $\langle$  Rerr\_sym\_phrase subrule 2 op directive 20 $\rangle \equiv$ 

 $Ceval\_phrases * fsm = (Ceval\_phrases * ) rule_info...parser$ -- $fsm\_tbl$ --;  $fsm\rightarrow post\_gps(sf\rightarrow p1\ldots);$  $f_{sm}\rightarrow post\_error(\textbf{new} \ \textit{ERR}\_\textit{no\_errors\_phrase});$ 

#### 21. Rrc\_phrase rule.

#### Rrc\_phrase

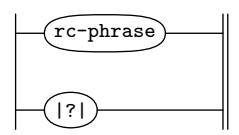

22. Rrc\_phrase's subrule 1.

$$
\begin{array}{c}\n \text{rc-phrase} \\
 1\n \end{array}
$$

 $\langle$  Rrc phrase subrule 1 op directive 22 $\rangle \equiv$  $Ceval\_phrases * fsm = (Ceval\_phrases * ) rule_info \dots parser \_\neg fsm\_tbl \_\vdots$  $f$ sm- $post\_gps(sf\neg p1$ <sub>--</sub>);

23. Rrc\_phrase's subrule 2.

|?| 1

 $\langle$  Rrc phrase subrule 2 op directive 23 $\rangle \equiv$  $Ceval\_phrases * fsm = (Ceval\_phrases * ) rule_info...parser$ -- $fsm\_tbl$ --;  $fsm\rightarrow post\_gps(sf\rightarrow p1\ldots);$  $f_{sm}\rightarrow post\_error(\textbf{new} \ \ ERR\_no\_rc\_phrase);$ 

24. Rlr1\_k\_phrase rule.

Rlr1\_k\_phrase

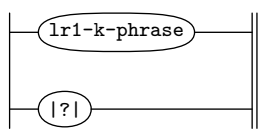

#### <span id="page-5-0"></span>6 RLR1\_K\_PHRASE'S SUBRULE 1 eval.phrases Grammar  $\S25$

25.  $Rlr1_k phrase$ 's subrule 1.

$$
\begin{array}{c|c}\n\hline\n\text{[11-k-phrase)} & \\
\hline\n1 & \\
\hline\n\end{array}
$$

 $\langle R\text{ln}1 \text{ k} \rangle$  phrase subrule 1 op directive  $25 \rangle \equiv$ 

 $Ceval\_phrases * fsm = (Ceval\_phrases * ) rule_info \dots parser \_\neg fsm\_tbl \_\vdots$  $f$ sm- $post\_gps(sf\neg p1$ <sub>--</sub>);

26.  $Rlr1.k\_phrase$ 's subrule 2.

|?| 1

 $\langle Rlr1 \text{ k}$ -phrase subrule 2 op directive 26 $\rangle \equiv$  $Ceval\_phrases * fsm = (Ceval\_phrases * ) rule_info...parser$ -- $fsm\_tbl$ --;  $f$ sm- $post\_gps(sf\neg p1$ <sub>--</sub>);  $f_{sm}\rightarrow post\_error(\textbf{new} \ \textit{ERR-no\_lrk\_phrase});$ 

#### 27. Rterms\_phrase rule.

#### Rterms\_phrase

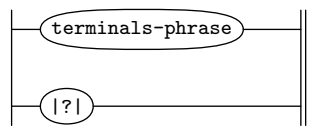

28. Rterms\_phrase's subrule 1.

$$
\underbrace{\texttt{(terminals-phrase)}}_{1}
$$

 $\langle$  Rterms phrase subrule 1 op directive 28  $\rangle \equiv$  $Ceval\_phrases * fsm = (Ceval\_phrases * ) rule_info...parser$ -- $fsm\_tbl$ --;  $f$ sm- $post\_gps(sf\neg p1$ <sub>--</sub>);

29. Rterms phrase 's subrule 2.

$$
\begin{array}{c}\n\hline\n(?\) \\
1\n\end{array}
$$

 $\langle$  Rterms phrase subrule 2 op directive 29 $\rangle \equiv$  $Ceval\_phrases * fsm = (Ceval\_phrases * ) rule_info...parser$ -fsm\_tbl\_;  $f$ sm- $post\_gps(sf\neg p1$ <sub>--</sub>);  $f_{sm}\rightarrow post\_error(\textbf{new} \ \textit{ERR-no}\textit{\_terminals}\textit{\_phrase});$ 

30. Rrules\_phrase rule.

Rrules\_phrase

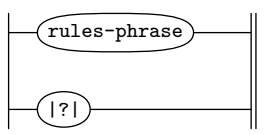

<span id="page-6-0"></span>

31. Rrules\_phrase's subrule 1.

$$
\begin{array}{c}\n\hline\n\text{rules-phrase} \\
1\n\end{array}
$$

 $\langle$  Rrules phrase subrule 1 op directive 31 $\rangle \equiv$  $Ceval\_phrases * fsm = (Ceval\_phrases * ) rule_info \dots parser \_\neg fsm\_tbl \_\vdots$  $f$ sm- $post\_gps(sf\neg p1$ <sub>--</sub>);

32. Rrules\_phrase's subrule 2.

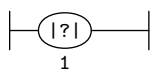

 $\langle$  Rrules phrase subrule 2 op directive 32 $\rangle \equiv$  $Ceval\_phrases * fsm = (Ceval\_phrases * ) rule_info...parser$ -- $fsm\_tbl$ --;  $f$ sm- $post\_gps(sf\neg p1$ <sub>--</sub>);  $f_{sm}\rightarrow post\_error(\textbf{new} \ \ ERR-no\_rules\_phrase);$ 

```
33. First Set Language for O_2^{linker}.
```

```
/*
 File: eval_phrases.fsc
Date and Time: Fri Jan 2 15:33:35 2015
*/
transitive n
grammar-name "eval_phrases"
name-space "NS_eval_phrases"
thread-name "Ceval_phrases"
monolithic y<br>file-name "e
            "eval_phrases.fsc"
no-of-T 569
list-of-native-first-set-terminals 3
   LR1_questionable_shift_operator
  LR1_eog
   T_fsm_phrase
end-list-of-native-first-set-terminals
list-of-transitive-threads 0
end-list-of-transitive-threads
list-of-used-threads 0
end-list-of-used-threads
fsm-comments
```

```
"Evaluate parse phrase sequencer: \n as i use a top / down approach to dispatching the
various phrases."
```
<span id="page-8-0"></span>

## 34. Lr1 State Network.

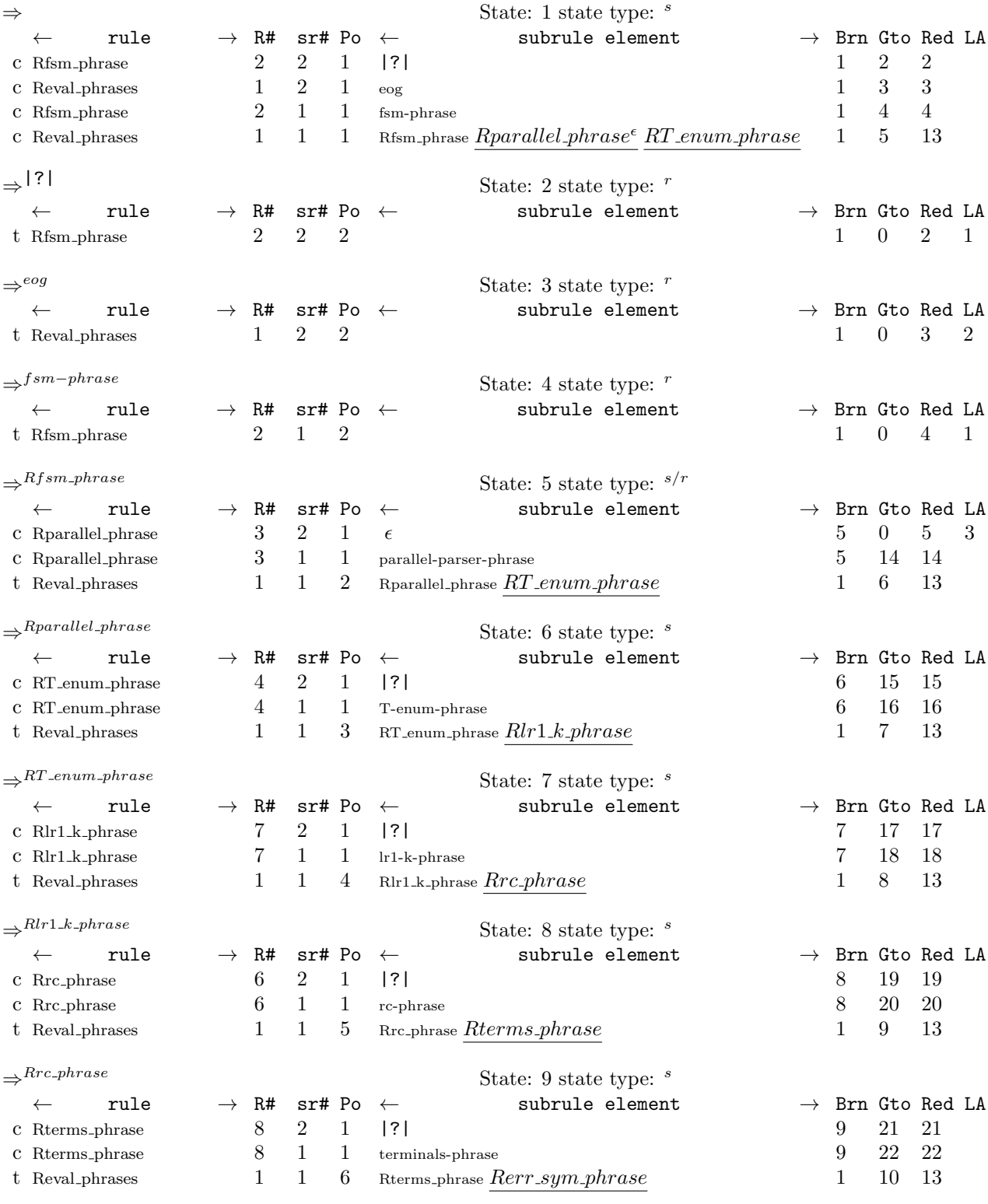

 $\Rightarrow^\mathit{Rterms\_phrase}$  State: 10 state type:  $^s$ 

### 10 LR1 STATE NETWORK eval.phrases Grammar  $\S 34$

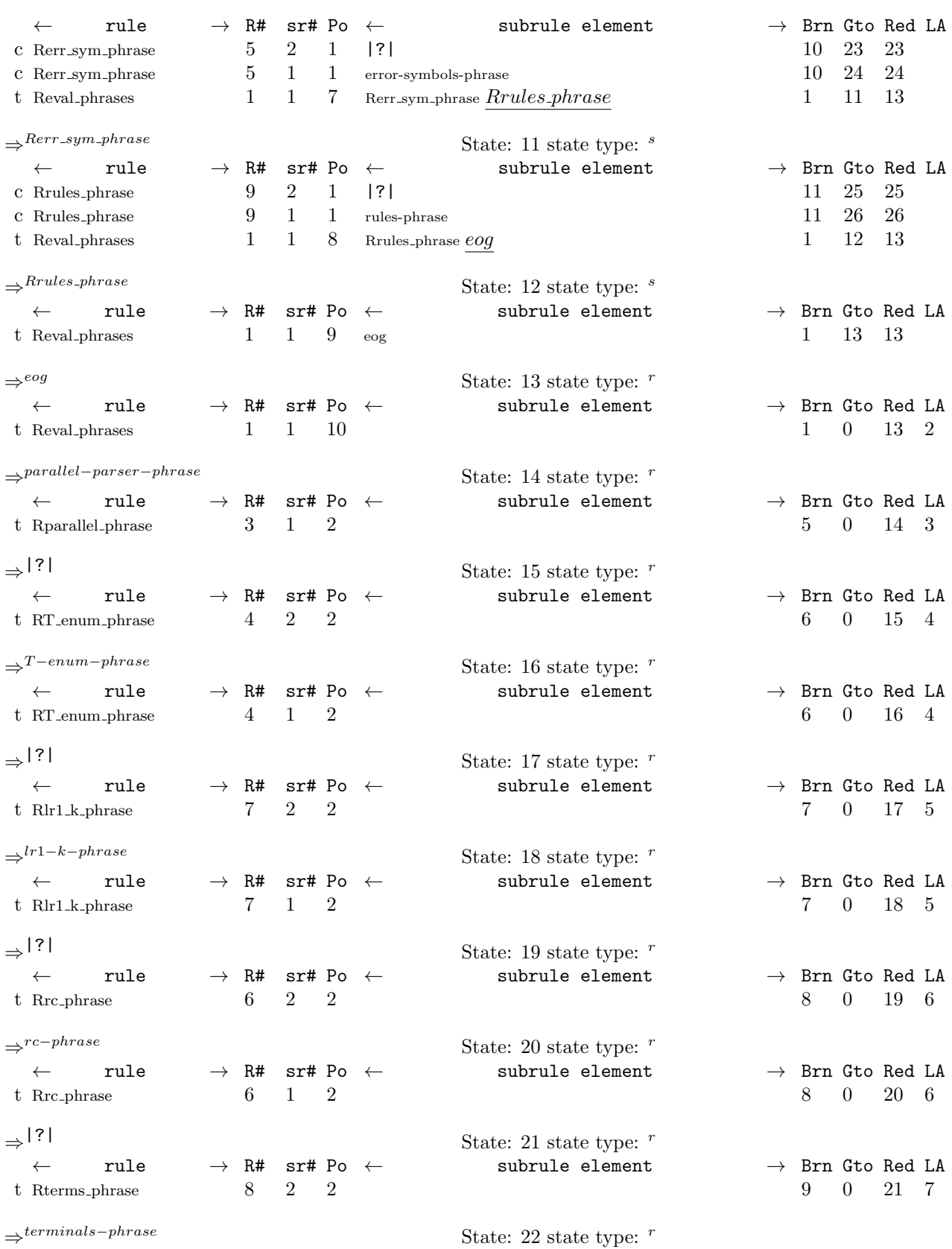

 $\S 34$ eval phrases Grammar LR1 STATE NETWORK 11

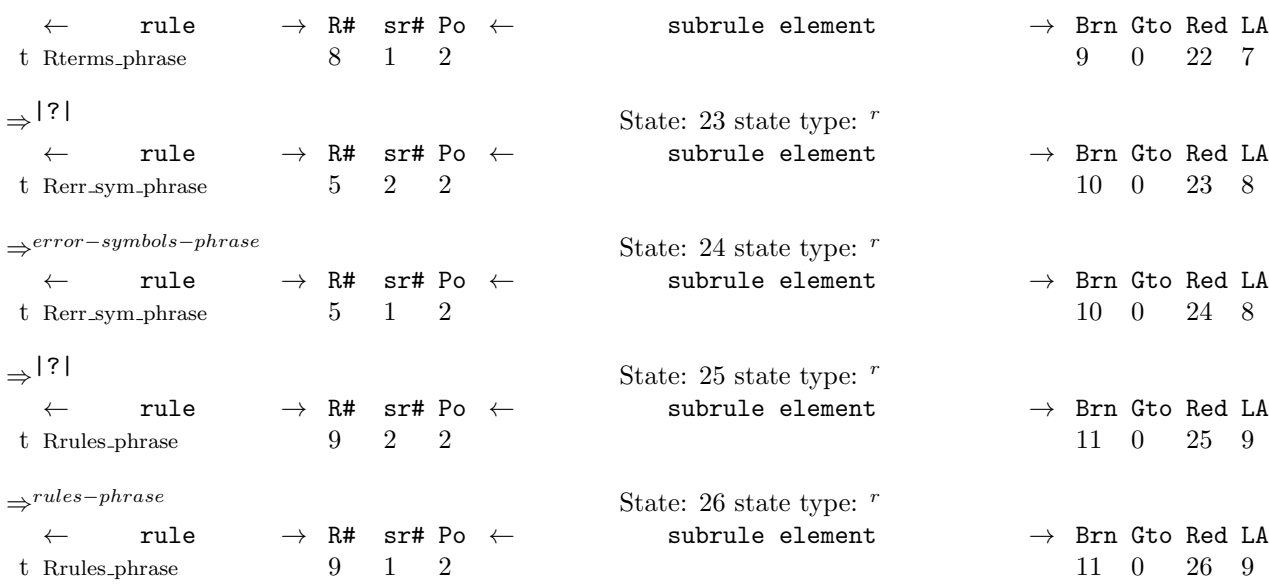

<span id="page-11-0"></span>35. Index.  $\epsilon$  : [13.](#page-3-0) |?|: [10](#page-2-0), [15,](#page-3-0) [18,](#page-3-0) [21,](#page-4-0) [24,](#page-4-0) [27,](#page-5-0) [30.](#page-5-0)  $-FILE$ <sub>--</sub>: [6](#page-1-0).  $-LINE$ <sub>--</sub>: [6](#page-1-0). add token to error queue : [6.](#page-1-0)  $CAbs\_lr1_sym: 5, 6, 7.$  $CAbs\_lr1_sym: 5, 6, 7.$  $CAbs\_lr1_sym: 5, 6, 7.$  $CAbs\_lr1_sym: 5, 6, 7.$  $CAbs\_lr1_sym: 5, 6, 7.$  $CAbs\_lr1_sym: 5, 6, 7.$  $CAbs\_lr1_sym: 5, 6, 7.$ Ceval phrases : [6](#page-1-0), [7,](#page-1-0) [9](#page-2-0), [11,](#page-2-0) [12](#page-2-0), [14,](#page-3-0) [16](#page-3-0), [17,](#page-3-0) [19,](#page-4-0) [20](#page-4-0), [22,](#page-4-0) [23,](#page-4-0) [25,](#page-5-0) [26,](#page-5-0) [28,](#page-5-0) [29,](#page-5-0) [31,](#page-6-0) [32.](#page-6-0)  $enumerated_id$ : [6.](#page-1-0) eog: [8.](#page-2-0)  $Err: 5, 6.$  $Err: 5, 6.$  $Err: 5, 6.$  $Err: 5, 6.$  $Err\_empty$ -file: [9](#page-2-0).  $ERR\_no\_errors\_phrase: 20.$  $ERR\_no\_errors\_phrase: 20.$  $ERR\_no\_errors\_phrase: 20.$  $ERR\_no\_fsm\_phrase: 12$ .  $ERR\_no\_lrk\_phrase: 26$ .  $ERR\_no\_rc\_phrase: 23.$  $ERR\_no\_rc\_phrase: 23.$ ERR\_no\_rules\_phrase: [32](#page-6-0).  $ERR\_no\_T\_enum\_phrase: 17.$  $ERR\_no\_T\_enum\_phrase: 17.$  $ERR\_no\_T\_enum\_phrase: 17.$ ERR\_no\_terminals\_phrase: [29](#page-5-0). error−symbols−phrase: [18.](#page-3-0) eval<sub>-</sub>phrases: [2](#page-1-0). fsm: [9](#page-2-0), [11,](#page-2-0) [12,](#page-2-0) [14](#page-3-0), [16](#page-3-0), [17,](#page-3-0) [19,](#page-4-0) [20](#page-4-0), [22](#page-4-0), [23,](#page-4-0) [25,](#page-5-0) [26,](#page-5-0) [28,](#page-5-0) [29](#page-5-0), [31,](#page-6-0) [32](#page-6-0). fsm−phrase: [10.](#page-2-0)  $fsm\_tbl$ <sub>-1</sub>: [9,](#page-2-0) [11](#page-2-0), [12](#page-2-0), [14](#page-3-0), [16](#page-3-0), [17](#page-3-0), [19](#page-4-0), [20,](#page-4-0) [22,](#page-4-0) [23,](#page-4-0) [25,](#page-5-0) [26](#page-5-0), [28,](#page-5-0) [29](#page-5-0), [31,](#page-6-0) [32.](#page-6-0)  $gps = 4, 5, 6, 7.$  $gps = 4, 5, 6, 7.$  $gps = 4, 5, 6, 7.$  $gps = 4, 5, 6, 7.$  $gps = 4, 5, 6, 7.$  $gps = 4, 5, 6, 7.$  $gps = 4, 5, 6, 7.$  $gps = 4, 5, 6, 7.$ lr1−k−phrase: [24.](#page-4-0)  $NS_yacco2_T$  enum:  $6.$  $6.$ parallel−parser−phrase: [13](#page-3-0). parser ...: [6](#page-1-0), [9,](#page-2-0) [11,](#page-2-0) [12](#page-2-0), [14,](#page-3-0) [16,](#page-3-0) [17](#page-3-0), [19,](#page-4-0) [20,](#page-4-0) [22](#page-4-0), [23,](#page-4-0) [25,](#page-5-0) [26](#page-5-0), [28,](#page-5-0) [29](#page-5-0), [31,](#page-6-0) [32.](#page-6-0) post\_error: [5,](#page-1-0) [6](#page-1-0), [9,](#page-2-0) [12,](#page-2-0) [17](#page-3-0), [20,](#page-4-0) [23,](#page-4-0) [26](#page-5-0), [29,](#page-5-0) [32.](#page-6-0) post\_gps:  $\frac{5}{2}$ ,  $\frac{7}{2}$  $\frac{7}{2}$  $\frac{7}{2}$ ,  $\frac{9}{21}$  $\frac{9}{21}$  $\frac{9}{21}$ ,  $\frac{11}{2}$  $\frac{11}{2}$  $\frac{11}{2}$ ,  $\frac{14}{2}$ ,  $\frac{16}{27}$ ,  $\frac{17}{29}$  $\frac{17}{29}$  $\frac{17}{29}$ ,  $\frac{20}{22}$  $\frac{20}{22}$  $\frac{20}{22}$ , [23,](#page-4-0) [25](#page-5-0), [26](#page-5-0), [28](#page-5-0), [29,](#page-5-0) [31,](#page-6-0) [32](#page-6-0). p1 : [9,](#page-2-0) [11,](#page-2-0) [12](#page-2-0), [14](#page-3-0), [16](#page-3-0), [17,](#page-3-0) [19,](#page-4-0) [20](#page-4-0), [22](#page-4-0), [23](#page-4-0), [25,](#page-5-0) [26,](#page-5-0) [28,](#page-5-0) [29](#page-5-0), [31,](#page-6-0) [32](#page-6-0). rc−phrase: [21](#page-4-0). Rerr\_sym\_phrase: [8.](#page-2-0)  $Rerr\_sym\_phrase: 18, 19, 20.$  $Rerr\_sym\_phrase: 18, 19, 20.$  $Rerr\_sym\_phrase: 18, 19, 20.$  $Rerr\_sym\_phrase: 18, 19, 20.$  $Rerr\_sym\_phrase: 18, 19, 20.$  $Rerr\_sym\_phrase: 18, 19, 20.$  $Rerr\_sym\_phrase: 18, 19, 20.$  $Reval_phrases: \underline{8}, 9.$  $Reval_phrases: \underline{8}, 9.$ Rfsm\_phrase: [8.](#page-2-0)  $Rfsm\_phrase: 10, 11, 12.$  $Rfsm\_phrase: 10, 11, 12.$  $Rfsm\_phrase: 10, 11, 12.$  $Rfsm\_phrase: 10, 11, 12.$  $Rfsm\_phrase: 10, 11, 12.$  $Rfsm\_phrase: 10, 11, 12.$ Rlr1\_k\_phrase: [8](#page-2-0).  $Rlr1\_{k.}phrase: 24, 25, 26.$  $Rlr1\_{k.}phrase: 24, 25, 26.$  $Rlr1\_{k.}phrase: 24, 25, 26.$  $Rlr1\_{k.}phrase: 24, 25, 26.$  $Rlr1\_{k.}phrase: 24, 25, 26.$  $Rlr1\_{k.}phrase: 24, 25, 26.$  $Rlr1\_{k.}phrase: 24, 25, 26.$ Rparallel\_phrase: [8.](#page-2-0)  $R\text{parallel\_phrase:}$  [13,](#page-3-0) [14](#page-3-0). Rrc\_phrase: [8.](#page-2-0)  $Rrc\_phrase: \quad 21, 22, 23.$  $Rrc\_phrase: \quad 21, 22, 23.$  $Rrc\_phrase: \quad 21, 22, 23.$  $Rrc\_phrase: \quad 21, 22, 23.$  $Rrc\_phrase: \quad 21, 22, 23.$  $Rrc\_phrase: \quad 21, 22, 23.$ Rrules\_phrase: [8](#page-2-0).  $Rrules\_phrase: 30, 31, 32.$  $Rrules\_phrase: 30, 31, 32.$  $Rrules\_phrase: 30, 31, 32.$  $Rrules\_phrase: 30, 31, 32.$  $Rrules\_phrase: 30, 31, 32.$  $Rrules\_phrase: 30, 31, 32.$ 

RT\_enum\_phrase: [8](#page-2-0).  $RT_$ enum *phrase*:  $15$ , [16](#page-3-0), [17.](#page-3-0) Rterms\_phrase: [8](#page-2-0). Rterms\_phrase: [27,](#page-5-0) [28,](#page-5-0) [29](#page-5-0).  $rule\_info__: 9, 11, 12, 14, 16, 17, 19, 20, 22, 23,$  $rule\_info__: 9, 11, 12, 14, 16, 17, 19, 20, 22, 23,$ [25,](#page-5-0) [26](#page-5-0), [28,](#page-5-0) [29](#page-5-0), [31](#page-6-0), [32.](#page-6-0) rules−phrase: [30.](#page-5-0) set\_abort\_parse: [6.](#page-1-0) set\_line\_no\_and\_pos\_in\_line: [6](#page-1-0).  $set_{TC}$ : [6.](#page-1-0)  $sf:$  [9](#page-2-0), [11,](#page-2-0) [12,](#page-2-0) [14](#page-3-0), [16,](#page-3-0) [17](#page-3-0), [19,](#page-4-0) [20](#page-4-0), [22,](#page-4-0) [23,](#page-4-0) [25](#page-5-0), [26,](#page-5-0) [28](#page-5-0), [29](#page-5-0), [31,](#page-6-0) [32](#page-6-0). Sym: [5,](#page-1-0) [7.](#page-1-0) T−enum−phrase: [15](#page-3-0).  $T_{\textcolor{red}{\equiv}} F$  Enum: [6.](#page-1-0)  $T\_{LR1\_{eog.}: 6.}$  $T\_{LR1\_{eog.}: 6.}$  $T\_{LR1\_{eog.}: 6.}$ terminals−phrase: [27.](#page-5-0)  $true: 6.$  $true: 6.$  $true: 6.$ 

eval phrases Grammar NAMES OF THE SECTIONS 13

 $\langle$  Ceval phrases op directive [4](#page-1-0) $\rangle$ Ceval phrases user-declaration directive Ceval phrases user-implementation directive  $\langle$  More code [7](#page-1-0) $\rangle$ RT enum phrase subrule 1 op directive  $RT_{\text{enum-phrase}}$  subrule 2 op directive [17](#page-3-0)) Rerr\_sym\_phrase subrule 1 op directive Rerr\_sym\_phrase subrule 2 op directive Reval phrases subrule 2 op directive Rfsm phrase subrule 1 op directive Rfsm phrase subrule 2 op directive Rlr1 k phrase subrule 1 op directive Rlr1<sub>-k</sub> phrase subrule 2 op directive Rparallel phrase subrule 1 op directive Rrc phrase subrule 1 op directive Rrc phrase subrule 2 op directive Rrules phrase subrule 1 op directive Rrules phrase subrule 2 op directive Rterms phrase subrule 1 op directive  $\langle$  Rterms phrase subrule 2 op directive [29](#page-5-0) $\rangle$ 

## eval phrases Grammar

Date: January 2, 2015 at 15:35

File: eval\_phrases.lex

# Ns: NS eval phrases

Version: 1.0 Debug: true

Grammar Comments: Type: Monolithic

Evaluate parse phrase sequencer: as i use a top / down approach to dispatching the various phrases.

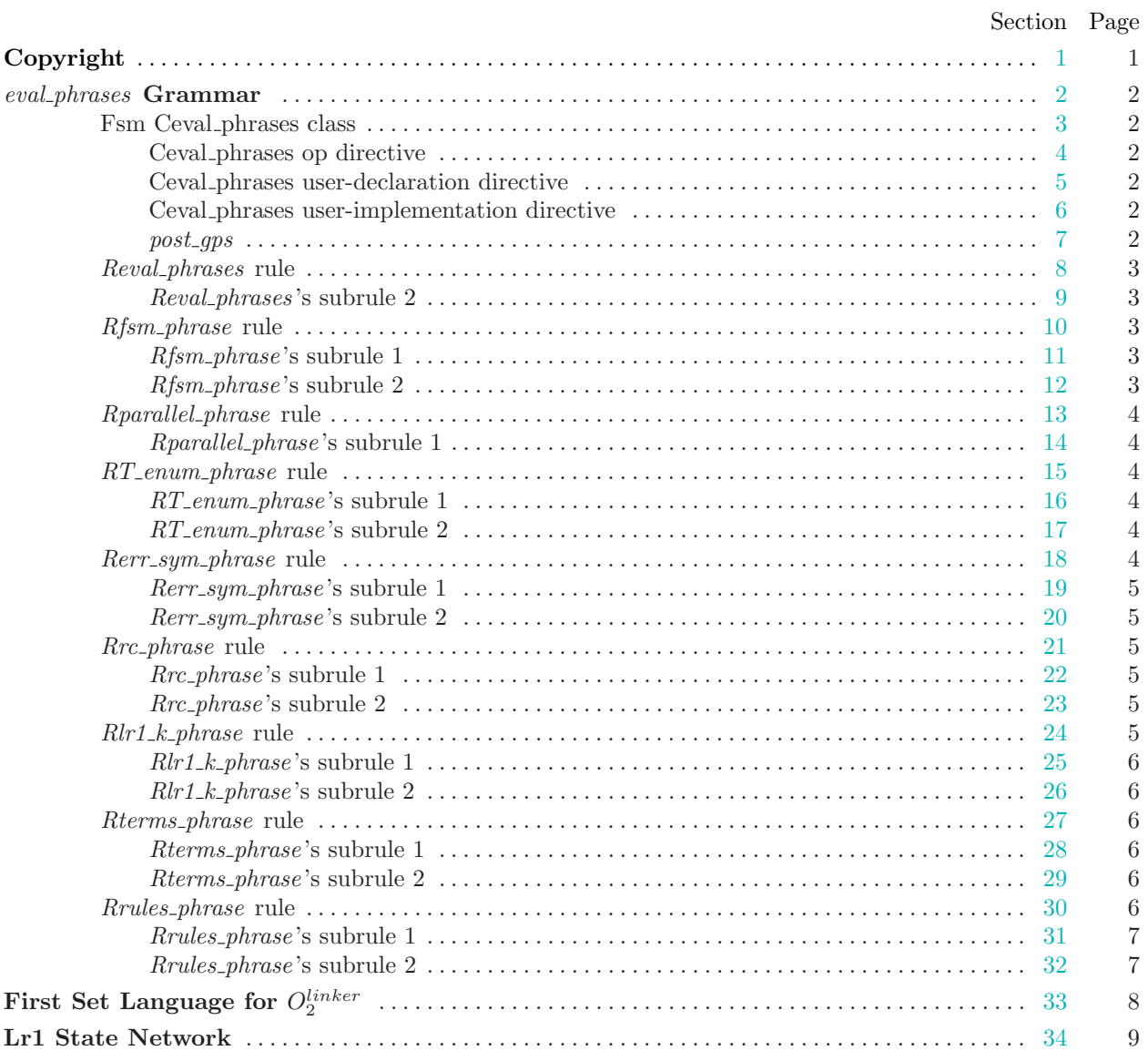

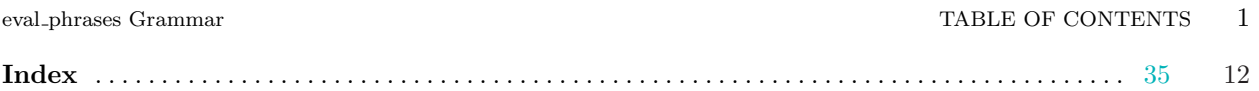